# Package 'superbiclust'

May 28, 2021

Type Package

Title Generating Robust Biclusters from a Bicluster Set (Ensemble Biclustering)

Version 1.2

Date 2021-05-26

Author Tatsiana Khamiakova

Maintainer Tatsiana Khamiakova <t.tavita@gmail.com>

Depends biclust, fabia

Imports methods, Matrix, graphics, stats

Description Biclusters are submatrices in the data matrix which satisfy certain conditions of homogeneity. Package contains functions for generating robust biclusters with respect to the initialization parameters for a given bicluster solution contained in a bicluster set in data, the procedure is also known as ensemble biclustering. The set of biclusters is evaluated based on the similarity of its elements (the overlap), and afterwards the hierarchical tree is constructed to obtain cut-off points for the classes of robust biclusters. The result is a number of robust (or super) biclusters with none or low overlap.

License GPL  $(>= 2)$ 

LazyLoad yes

NeedsCompilation no

Repository CRAN

Date/Publication 2021-05-28 06:00:02 UTC

Repository/R-Forge/Project superbiclust

Repository/R-Forge/Revision 14

Repository/R-Forge/DateTimeStamp 2014-11-27 15:39:29

# <span id="page-1-0"></span>R topics documented:

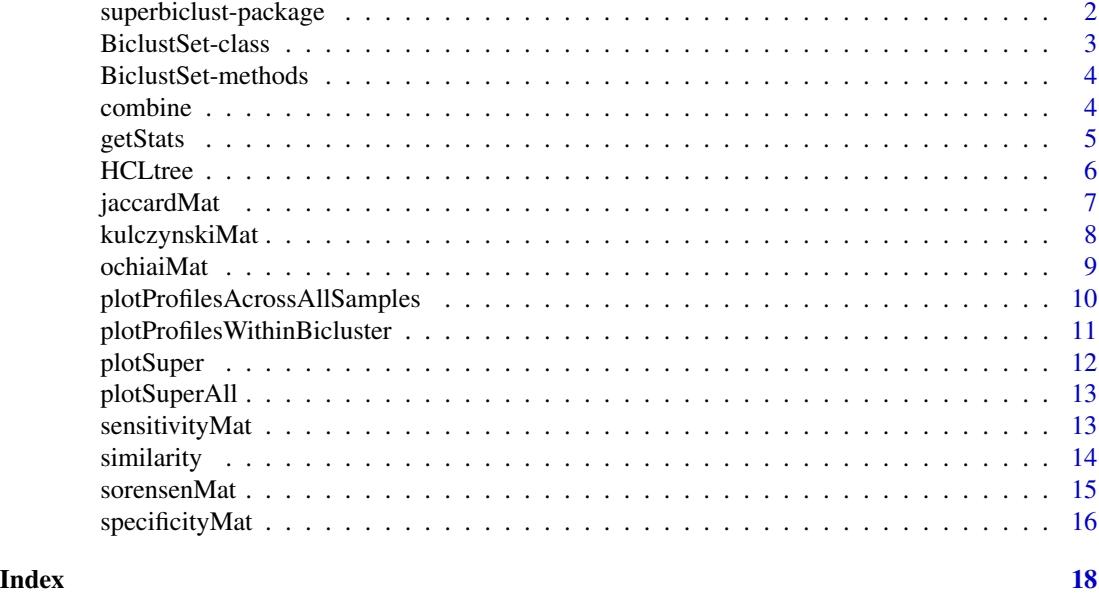

superbiclust-package *generating robust biclusters form the set of biclusters*

#### Description

The package contains a number of functions for computing similarity matrix of the biclusters obtained by a variety of methods, initialization seeds or various parameter settings. It uses biclustering output as generated by biclust or fabia. isa2 package can be used to generate the biclusters as well, however, a prior conversion is needed to a biclust object by using isa2.biclust() function. The matrix is used for the construction of hierarchical tree based on overall similarity, row similarity or column similarity to obtain cut-off points for the similarity metric of choice. Various statistics are output per bicluster set: a number of a given gene(compound) or gene (compound) set has been present in any bicluster of output or per run. After the tree is cut, the robiust or super biclusters are obtained in a form of biclust object, which can further be used for plotting of biclusters. Biclusters are submatrices in the data which satisfy certain conditions of homogeneity. For more details on biclusters and biclustering see Madeira and Oliveira (2004).

#### Details

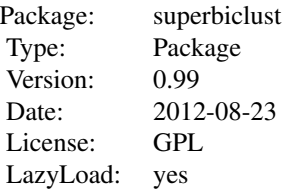

#### <span id="page-2-0"></span>Author(s)

Tatsiana Khamiakova <tatsiana.khamiakova@uhasselt.be>

#### References

Madeira and Oliveira (2004) Biclustering algorithms for biological data analysis: a survey. IEEE/ACM Trans Comput Biol Bioinform. 2004 Jan-Mar;1(1):24-45. Shi et al. (2010) A bi-ordering approach to linking gene expression with clinical annotations in gastric cancer. BMC Bioinformatics. 11. pages 477.

<span id="page-2-1"></span>BiclustSet-class *Class* BiclustSet

# Description

BiclustSet Class contains the biclustering result in a form: bicluster rows and bicluster columns

#### Objects from the Class

Objects can be created by calls of the form new("BiclustSet",...). The variety of inputs variety of inputs (isa2, fabia, biclust,...) can be used.

#### Slots

GenesMembership: logical, object of class "matrix", with row membership within a bicluster ColumnMembership: logical, object of class "matrix", with column membership within a bicluster Number: code"numeric", number of biclusters in the set

#### Author(s)

Tatsiana Khamiakova

<span id="page-3-0"></span>BiclustSet-methods *Constructor of BiclustSet object*

#### Description

The method extract relevant information from a variety of biclustering input and constructs a BiclustSet object

#### Methods

```
signature(x = "ANY")signature(x = "Biclust") Converts Biclust objects into BiclustSet object
signature(x = "Factorization") Converts FABIA Factorization object into BiClustSet
signature(x = "list") Converts a list with biclustering results into BiClustSet
```
# See Also

[BiclustSet](#page-2-1)

#### Examples

```
test <- matrix(rnorm(5000), 100, 50)
test[11:20,11:20] <- rnorm(100, 3, 0.1)
test[17:26,21:30] <- rnorm(100, 3, 0.1)
#Run FABIA
set.seed(1)
FabiaRes1 <- fabia(test)
#construct BiclustSet object from FABIA output
FabiabiclustSet <- BiclustSet(FabiaRes1)
FabiabiclustSet
```
combine *Combine two Biclust objects into one*

#### Description

Combine two Biclust objects into one

# Usage

combine(x,y)

#### Arguments

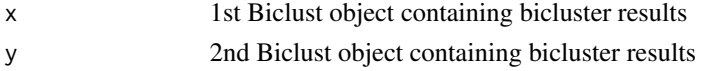

#### <span id="page-4-0"></span>getStats 5

# Details

If a biclust function returns empty set, joined result contains only results of non-empty object. Info and Parameters slots of a "Biclust" object contain information about both biclustering runs.

#### Value

object of a class Biclust

# Author(s)

Tatsiana Khamiakova

# See Also

[BiclustSet](#page-2-1)

#### Examples

```
#combine output of two biclust objects
test <- matrix(rnorm(5000), 100, 50)
test[11:20,11:20] <- rnorm(100, 3, 0.1)
test[17:26,21:30] <- rnorm(100, 3, 0.1)
set.seed(1)
PlaidRes1 <- biclust(x=test, method=BCPlaid())
 set.seed(2)
PlaidRes2 <- biclust(x=test, method=BCPlaid())
combinedRes <- combine(PlaidRes1,PlaidRes2)
summary(combinedRes)
```
getStats *Get frequency statistic for the columns and rows membership*

#### Description

For a given Bicluster set, for each row and column in data, compute frequency of apperance within a bicluster

#### Usage

getStats(x)

#### Arguments

x Biclust object containing bicluster results

### Value

a list of column and row frequencies

#### <span id="page-5-0"></span>Author(s)

Tatsiana Khamiakova

#### <span id="page-5-1"></span>HCLtree *Hierarchical structure of bicluster output*

# Description

Constructs and plots hierarchical tree of biclusters output based on the similarity matrix

#### Usage

HCLtree(x)

#### Arguments

x Similarity object containing pairwise similarity indices for all biclusters in the output

# Details

This function operates on a similarity matrix, which is converted to the distance between biclusters according to  $dist(a, b) = 1 - sim(a, b)$ , where the smaller the distance, the higher is overlap in terms of rows and columns. The tree is constructed using complete method and plotted. Further, the structure must be explored and robust or super-biclusters obtained after cutting the tree. identify function can be applied to the hierarchical tree to see the partition and get the plots of biclusters.

#### Value

tree

#### Author(s)

Tatsiana Khamiakova

#### See Also

[similarity](#page-13-1), [plotSuper](#page-11-1)

#### Examples

```
#compute sensitivity for BiMAX biclusters
test <- matrix(rnorm(5000), 100, 50)
 test[11:20,11:20] <- rnorm(100, 3, 0.1)
 test[17:26,21:30] <- rnorm(100, 3, 0.1)
 testBin <- binarize(test,2)
 res <- biclust(x=testBin, method=BCBimax(), minr=4, minc=4, number=10)
BiMaxBiclustSet <- BiclustSet(res)
```
# <span id="page-6-0"></span>jaccardMat 7

```
SensitivityMatr<- similarity(BiMaxBiclustSet,index="sensitivity")
#construct hierarchical clustering based on the sensitivities
HCLsensitivity <- HCLtree(SensitivityMatr)
plot(HCLsensitivity, main="structure of bicluster solution")
```
<span id="page-6-1"></span>jaccardMat *Jaccard similarity Matrix for bicluster output*

# Description

computes jaccard similarity matrix for biclusters in two bicluster sets

# Usage

```
jaccardMat(x, y, type=c("rows", "cols", "both"))
```
### Arguments

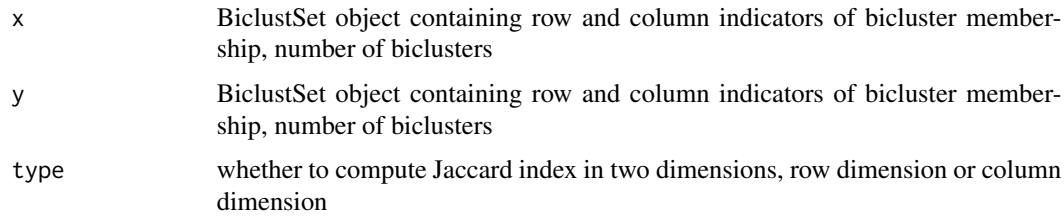

# Details

This function operates on BiclustSet objects and computes pairwise similarity based on the common elements between biclusters. The Jaccard similarity score  $ja$  for two biclusters A and B is computed as

$$
ja = \frac{|A \cap B|}{|A \cup B|}
$$

#### Value

matrix of pairwise Jaccard indices

# Author(s)

Tatsiana Khamiakova

# See Also

[similarity](#page-13-1),[kulczynskiMat](#page-7-1), [ochiaiMat](#page-8-1), [sensitivityMat](#page-12-1), [specificityMat](#page-15-1),[sorensenMat](#page-14-1)

<span id="page-7-1"></span><span id="page-7-0"></span>

computes Kulczynski similarity matrix for biclusters in two bicluster sets

### Usage

```
kulczynskiMat(x, y, type=c("rows", "cols", "both"))
```
# Arguments

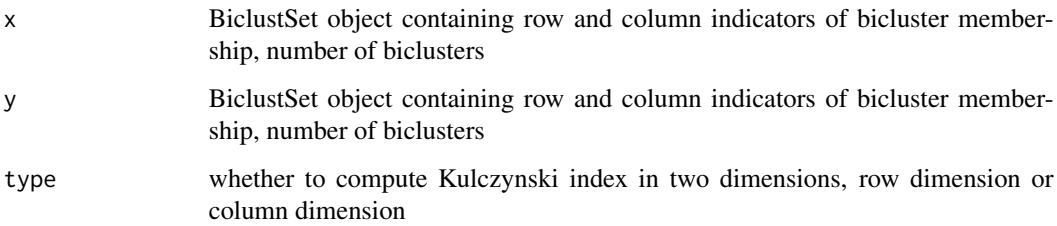

# Details

This function operates on BiclustSet objects and computes pairwise similarity based on the common elements between biclusters. Kulczynski similarity score  $ku$  for two biclusters A and B is computed as

$$
ku = 2|A \cap B| \left( \frac{1}{|A|} + \frac{1}{|B|} \right)
$$

# Value

matrix of pairwise Kulczynski indices

# Author(s)

Tatsiana Khamiakova

# See Also

[similarity](#page-13-1),[jaccardMat](#page-6-1), [ochiaiMat](#page-8-1), [sensitivityMat](#page-12-1), [specificityMat](#page-15-1),[sorensenMat](#page-14-1)

<span id="page-8-1"></span><span id="page-8-0"></span>

Computes Ochiai similarity matrix for biclusters in two bicluster sets

### Usage

```
ochiaiMat(x, y, type=c("rows", "cols", "both"))
```
# Arguments

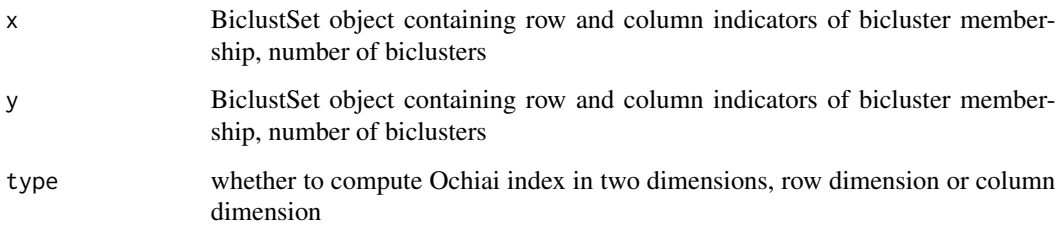

#### Details

This function operates on BiclustSet objects and computes pairwise similarity based on the common elements between biclusters. The Ochiai similarity score  $ja$  for two biclusters A and B is computed as

$$
oc = \frac{|A \cap B|}{\sqrt{|A||B|}}
$$

#### Value

matrix of pairwise Ochiai indices

## Author(s)

Tatsiana Khamiakova

# See Also

[similarity](#page-13-1),[jaccardMat](#page-6-1), [ochiaiMat](#page-8-1), [sensitivityMat](#page-12-1), [specificityMat](#page-15-1),[sorensenMat](#page-14-1)

#### <span id="page-9-1"></span><span id="page-9-0"></span>plotProfilesAcrossAllSamples

*Plot Gene Expression Profiles Across All Samples of the Original Data*

# Description

Plot Gene Expression Profiles Across All Samples of the Original Data

# Usage

```
plotProfilesAcrossAllSamples(x, coreBiclusterGenes, coreBiclusterSamples)
```
# Arguments

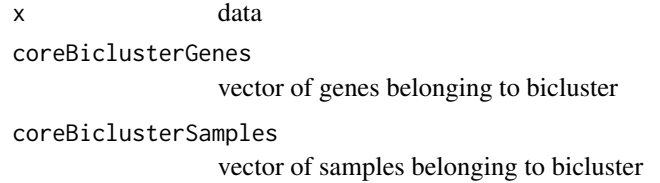

#### Details

The plot re-sorts the samples by bicluster membership and highlights them in red. Only the genes of a bicluster are plotted.

# Value

no return value; a plot is drawn to the current device

# Author(s)

Tatsiana Khamiakova

# See Also

[BiclustSet](#page-2-1) ,[plotSuperAll](#page-12-2)

<span id="page-10-1"></span><span id="page-10-0"></span>plotProfilesWithinBicluster

*Plot Gene Expression Profiles within a (Core) Bicluster*

# Description

Plot Gene Expression Profiles within a (Core) Bicluster

# Usage

```
plotProfilesWithinBicluster(x, main = "", sampleNames, geneNames = NULL)
```
# Arguments

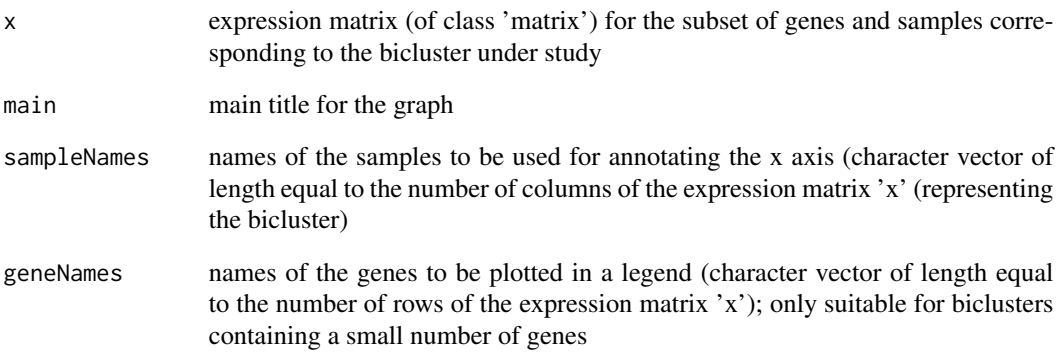

# Value

no return value; a plot is drawn to the current device

# Author(s)

Tatsiana Khamiakova

#### See Also

[plotSuper](#page-11-1)

<span id="page-11-1"></span><span id="page-11-0"></span>

Function for plotting gene profiles for compounds within constructed super-bicluster

# Usage

plotSuper(x, data, BiclustSet)

# Arguments

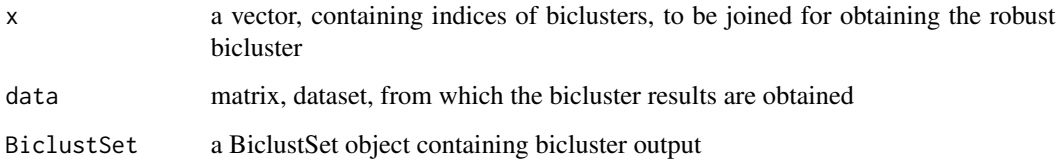

#### Details

This function constructs a robust bicluster from a set of biclusters identified in a hierarchical tree and plots gene profiles for columns in a robust bicluster. Each line represents a gene from a bicluster. The bicluster is saved as Biclust object which can be further plotetd by available functions from biclust package. The information about the number of biclusters used to generate the resulting robust bicluster is saved in Call slot of the object. This information is important to see how often the bicluster has been discovered under different parameter settings (e.g. initialization seeds) Indices used as an input can be obtained by identify function or by cutting the tree.

#### Value

biclust object containing bicluster and the information about bicluster subset used to generate it

#### Author(s)

Tatsiana Khamiakova

# See Also

[HCLtree](#page-5-1), [plotSuperAll](#page-12-2), [plotProfilesWithinBicluster](#page-10-1)

<span id="page-12-2"></span><span id="page-12-0"></span>

Function for plotting bicluster gene profiles for all samples in the data

# Usage

```
plotSuperAll(x, data, BiclustSet)
```
# Arguments

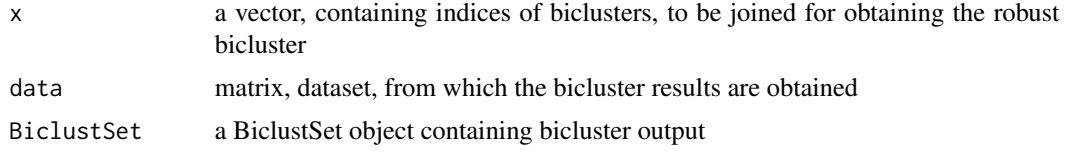

# Details

This function constructs a robust bicluster from a subset of biclusters specified in x argument and plots the expression profiles

#### Value

biclust object

# Author(s)

Tatsiana Khamiakova

# See Also

[HCLtree](#page-5-1), [plotProfilesAcrossAllSamples](#page-9-1)

<span id="page-12-1"></span>sensitivityMat *Sensitivity Matrix for bicluster output*

# Description

Computes sensitivity matrix for biclusters in two bicluster sets

# Usage

```
sensitivityMat(x, y, type=c("rows", "cols", "both"))
```
# <span id="page-13-0"></span>Arguments

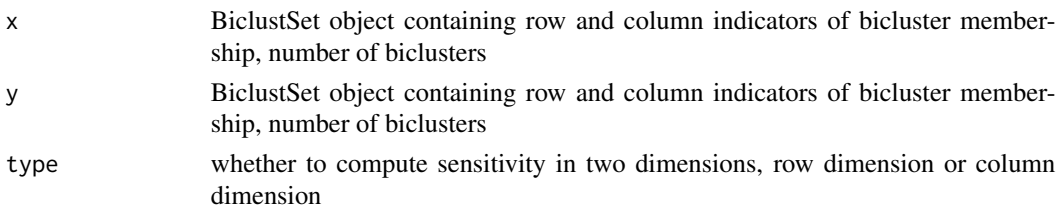

# Details

This function operates on BiclustSet objects and computes pairwise similarity based on the common elements between biclusters. Sensitivity inclusion score sen of biclusters A and B is computed as

$$
sen = \frac{|A \cap B|}{|A|}
$$

# Value

matrix of pairwise sensitivities

# Author(s)

Tatsiana Khamiakova

#### See Also

[similarity](#page-13-1),[jaccardMat](#page-6-1), [ochiaiMat](#page-8-1), [kulczynskiMat](#page-7-1), [specificityMat](#page-15-1),[sorensenMat](#page-14-1)

<span id="page-13-1"></span>similarity *Similarity Matrix for bicluster output*

# Description

computes similarity matrix for the biclustering output based on one of the pairwise similarity indices of biclusters in a given bicluster set

# Usage

```
similarity(x, index = "jaccard", type="rows")
```
# Arguments

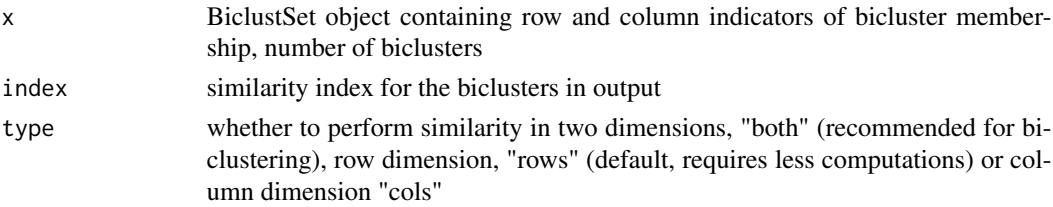

#### <span id="page-14-0"></span>sorensenMat 15

# Details

This function operates on BiclustSet object and computes pairwise similarity based on the common elements between biclusters. type variable controls whether similarity index is constructed for all elements, or in one dimension (rows or columns) only. In general, similarity indices for one dimension (row or column) are higher than for two-dimensions. Several options for similarity indices are offered: jaccard (default), kulczynski, sensitivity, specificity, sorensen and ochiai indices.

# Value

a "similarity" object containing similarity matrix

# Author(s)

Tatsiana Khamiakova

# See Also

[HCLtree](#page-5-1), [plotSuper](#page-11-1) , [jaccardMat](#page-6-1),[kulczynskiMat](#page-7-1), [ochiaiMat](#page-8-1), [sensitivityMat](#page-12-1), [specificityMat](#page-15-1),[sorensenMat](#page-14-1)

#### Examples

```
#compute sensitivity for BiMAX biclusters
test <- matrix(rnorm(5000), 100, 50)
test[11:20,11:20] <- rnorm(100, 3, 0.1)
test[17:26,21:30] <- rnorm(100, 3, 0.1)
testBin <- binarize(test,2)
res <- biclust(x=testBin, method=BCBimax(), minr=4, minc=4, number=10)
BiMaxBiclustSet <- BiclustSet(res)
 SensitivityMatr<- similarity(BiMaxBiclustSet,index="sensitivity", type="rows")
 SensitivityMatr
```
<span id="page-14-1"></span>sorensenMat *Sorensen similarity Matrix for bicluster output*

#### **Description**

Computes Sorensen similarity matrix for biclusters in two bicluster sets

#### Usage

```
sorensenMat(x, y, type=c("rows", "cols", "both"))
```
#### Arguments

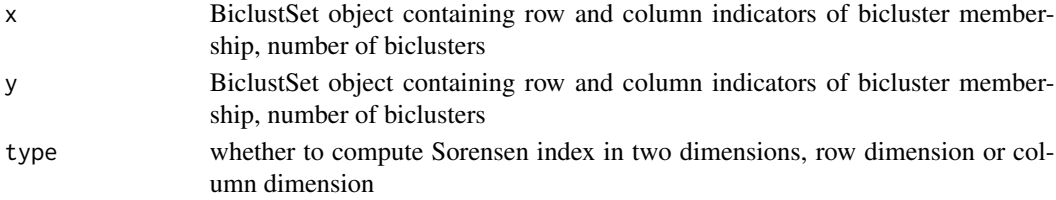

# <span id="page-15-0"></span>Details

This function operates on BiclustSet objects and computes pairwise similarity based on the common elements between biclusters. Sorensen similarity score so for two biclusters A and B is computed as

$$
so = \frac{2|A \cap B|}{|A| + |B|}
$$

#### Value

matrix of pairwise Sorensen indices

### Author(s)

Tatsiana Khamiakova

# See Also

[similarity](#page-13-1),[jaccardMat](#page-6-1), [ochiaiMat](#page-8-1), [sensitivityMat](#page-12-1), [specificityMat](#page-15-1),[kulczynskiMat](#page-7-1)

<span id="page-15-1"></span>specificityMat *Specificity Matrix for bicluster output*

# Description

Computes specificity matrix for biclusters in two bicluster sets

# Usage

```
specificityMat(x, y, type=c("rows", "cols", "both"))
```
#### Arguments

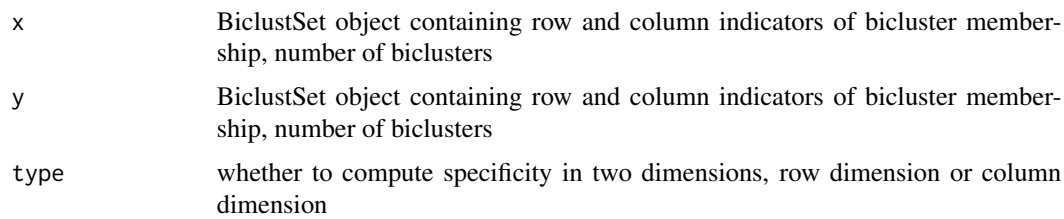

# Details

This function operates on BiclustSet objects and computes pairwise similarity based on the common elements between biclusters. Sensitivity inclusion score spe of biclusters A and B is computed as

$$
spe = \frac{|A \cap B|}{|B|}
$$

# <span id="page-16-0"></span>specificityMat 17

# Value

matrix of pairwise specificities

# Author(s)

Tatsiana Khamiakova

# See Also

[similarity](#page-13-1),[jaccardMat](#page-6-1), [ochiaiMat](#page-8-1), [kulczynskiMat](#page-7-1), [sensitivityMat](#page-12-1),[sorensenMat](#page-14-1)

# <span id="page-17-0"></span>Index

∗ biclustering superbiclust-package, [2](#page-1-0) ∗ similarity superbiclust-package, [2](#page-1-0)

BiclustSet, *[4,](#page-3-0) [5](#page-4-0)*, *[10](#page-9-0)* BiclustSet *(*BiclustSet-class*)*, [3](#page-2-0) BiclustSet,ANY-method *(*BiclustSet-methods*)*, [4](#page-3-0) BiclustSet,Biclust-method *(*BiclustSet-methods*)*, [4](#page-3-0) BiclustSet,Factorization-method *(*BiclustSet-methods*)*, [4](#page-3-0) BiclustSet,list-method *(*BiclustSet-methods*)*, [4](#page-3-0) BiclustSet-class, [3](#page-2-0) BiclustSet-methods, [4](#page-3-0)

combine, [4](#page-3-0)

getStats, [5](#page-4-0)

HCLtree, [6,](#page-5-0) *[12,](#page-11-0) [13](#page-12-0)*, *[15](#page-14-0)*

jaccardMat, [7,](#page-6-0) *[8,](#page-7-0) [9](#page-8-0)*, *[14–](#page-13-0)[17](#page-16-0)*

kulczynskiMat, *[7](#page-6-0)*, [8,](#page-7-0) *[14–](#page-13-0)[17](#page-16-0)*

ochiaiMat, *[7](#page-6-0)[–9](#page-8-0)*, [9,](#page-8-0) *[14](#page-13-0)[–17](#page-16-0)*

plotProfilesAcrossAllSamples, [10,](#page-9-0) *[13](#page-12-0)* plotProfilesWithinBicluster, [11,](#page-10-0) *[12](#page-11-0)* plotSuper, *[6](#page-5-0)*, *[11](#page-10-0)*, [12,](#page-11-0) *[15](#page-14-0)* plotSuperAll, *[10](#page-9-0)*, *[12](#page-11-0)*, [13](#page-12-0)

sensitivityMat, *[7](#page-6-0)[–9](#page-8-0)*, [13,](#page-12-0) *[15–](#page-14-0)[17](#page-16-0)* show,BiclustSet-method *(*BiclustSet-class*)*, [3](#page-2-0) similarity, *[6](#page-5-0)[–9](#page-8-0)*, *[14](#page-13-0)*, [14,](#page-13-0) *[16,](#page-15-0) [17](#page-16-0)* sorensenMat, *[7](#page-6-0)[–9](#page-8-0)*, *[14,](#page-13-0) [15](#page-14-0)*, [15,](#page-14-0) *[17](#page-16-0)* specificityMat, *[7](#page-6-0)[–9](#page-8-0)*, *[14–](#page-13-0)[16](#page-15-0)*, [16](#page-15-0)

summary,BiclustSet-method *(*BiclustSet-class*)*, [3](#page-2-0) superbiclust *(*superbiclust-package*)*, [2](#page-1-0) superbiclust-package, [2](#page-1-0)